Adobe.photoshop.cs4.compact.edition Download

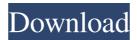

## Adobe.photoshop.cs4.compact.edition Download

\* Tutorials and training courses for beginners on the web are a great resource for learning Photoshop. Some companies also have good tutorial programs and courses for their own products and services. \* \_Learning Photoshop 8\_ is a book I recommend for new Photoshop users. It's one of the best books to learn to use Photoshop and get started. \* \_Photoshop CS 4 Newbies\_ series of training tutorials by \_Better-Bits\_ can be useful for beginners. \* \_Power user Your Way Through Photoshop CS 4\_ by Toni Waworksowicz and Scott Mullins presents a wide range of techniques covering all aspects of Photoshop CS 4. There are also more advanced Photoshop tutorials available. \* \_Learning Photoshop Using Adobe Photoshop CS 4\_ is another book on the market that covers all aspects of Photoshop CS 4. \* \_An Introduction to Photoshop\_, by Iain R. Nicholson, provides a comprehensive overview of Photoshop, from its installation to the more advanced features. \* \_Photoshop CS4: The Ultimate Guide to Powerful Creative Techniques,\_ by Simon Morley, offers a well-rounded guide to the features of Photoshop CS4, including both the paid and free elements of Photoshop CS4.

Adobe.photoshop.cs4.compact.edition Download Free

Photoshop for iOS is a free Photoshop-like editing app for mobile and iPhone that is a clone of Photoshop for desktop. It is available for iOs from \$3.99 to \$9.99 depending on the number of features. It is available in many countries in different languages. If you are a Windows enthusiast, you need a cool app that lets you save your favorite photos and layouts to your desktop with the help of a little magic. Psst. It's called "Psst" and it helps you save your favorite photos to your desktop and arrange them to help you remember your photos better. SketchUp Pro makes it easier to model and draw 3D structures. It is a software that "empowers" people to "create 3D models, view 3D scenes and explore design ideas." SketchUp is a CAD package. Users can create 3D models, view 3D scenes and explore design ideas. Visual Studio Code is a popular choice among open source developers. There are a lot of features in the software that other code editors do not have. MSVS Code has (or has access to) Git and open source developement tools like build tools, continuous integration, build bots, and process automation to name a few. (Look at how to publish visual webparts and SharePoint to blog pages easily in VS Code). The difference between the two is very little for professionals but designers and coders can use and benefit from both alternatives. The use of VSCode for many apps - websites, as IDE, for example - is increasing day by day. Several tools and Plugins for VSCode users are now available and growing, thanks to the passion and the work of the community behind it. The Flipbook editor is a professional and powerful standalone editor for creating flipbook videos or editing videos in general. It has many features that are similar to the features offered in Adobe's Lightroom, such as a powerful nonlinear editing workflow and many more. ToonText is an interactive, on-screen animation tool that's easy for anyone to use. It lets you write a text and save it as an interactive bitmap image file, which looks great when displayed u

Gaza food aid trip turns sour Out of safety concerns, no Red Cross supplies arrived in Gaza on Sunday as planned, and no new movement order came from Israel, say aid officials. Contact Editor Tzvi Ben Gedalyahu, 19/03/10 16:37 Protests against an Israel-administered food-aid shipment Ronen Zvulun / Reuters The "international community" should stop pressuring Israel to ease restrictions on supplies entering Gaza, according to the head of an Israeli Red Cross delegation accompanying the aid. "It's up to the Israelis to decide what they are going to do," said Michael Sfard, head of the Israeli Red Cross delegation on its way to Gaza on Sunday to deliver nearly 70 tons of donated food. "There is no power here, either in the international community or in the UN. We don't know anything there. There is no one in charge." Sfard added, "There's no connection between the outside and the people in the ground." The delegation, which left Israel on Friday, was scheduled to arrive at the Kerem Shalom crossing into Gaza on Sunday morning. A Gazan Red Crescent official had said earlier on Saturday that no movement order had been issued by Israel, and that Israel's delegation to the UN had gone to the Rafah crossing, from which much of the massive aid was to enter the Gaza Strip. However, Movement of the Waterfront off the coast of Gaza reported that Israel had just given a new 15-day movement order on Sunday. Efforts to reach Gaza to check the report failed. Despite the conflicting reports, the Red Cross added in a statement that "a truck of essential supplies has been retrieved in the Gaza Strip after trucks from Israel were forced to abandon their shipments at the border due to Israeli restrictions in place." However, it continued, "The truck was again refused entry by Israeli border officials, who took the responsibility for the truck's return to the Red Cross and the delivery of the supplies to the local Red Cross office." Official Red Cross spokesperson Birthe Geiger-Fischer told Haaretz on Sunday that "in terms of securi

What's New in the?

Q: Why this undefined behavior? I am aware that some functions in C++ is undefined when its argument is not an integer. But consider the following code: #include #include using namespace std; int main() { int a[] =  $\{1, 2, 3, 4, 5, 6, 7, 8, 9, 10\}$ ; vector::iterator i, j; i = find\_if(a, a + 10, [](int x){return x10;}); std::cout

System Requirements For Adobe.photoshop.cs4.compact.edition Download:

https://www.careerfirst.lk/sites/default/files/webform/cv/delamor234.pdf https://burmarauto.com/gimp-extensions-for-windows-10---screenshot/

https://www.cameraitacina.com/en/system/files/webform/feedback/valopal398.pdf https://northshorerealtysanpancho.com/advert/how-to-get-adobe-photoshop-latest-adobe/

https://www.mil-spec-industries.com/system/files/webform/electric-energy-photoshop-action-free-download.pdf

https://www.sindmppr.org/wp-content/uploads/2022/07/photoshop\_logo\_font\_style\_free\_download.pdf http://chat.xumk.cn/upload/files/2022/07/gmYmG6mevO1ApMnicqcB\_01\_be57786eb96e2b29973f7c7134d44ed4\_file.pdf

Recommended: OS: Windows 7 SP1, Windows 8.1, Windows 10, or later. Windows 10 S is supported as well. Processor: Intel Core 2 Duo 2.4 GHz, AMD Athlon 64 X2 3800+, or later Memory: 1 GB RAM Storage: 10 GB available space Video Card: NVIDIA or AMD GPU with driver 352.63 or later and OpenGL 4.5 support Sound Card: DirectX Compatible DirectX: Version 11 Network: Broadband Internet connection (download speeds

https://eli-deal.com/wp-content/uploads/2022/07/photoshop\_cs3\_portable\_free\_download\_google\_drive.pdf
https://eli-deal.com/wp-content/uploads/2022/07/photoshop\_cs3\_portable\_free\_download\_google\_drive.pdf
https://doinin.com.br/advert/photoshop-2020-free-download/
https://www.sartorishotel.it/download-adobe-photoshop-express/
http://yogaapaia.it/archives/27413
https://dogrywka.pl/wp-content/uploads/2022/07/janelec.pdf
https://www.grupnaudi.com/fr/system/files/webform/elklat996.pdf
https://www.vakummakinesiservisi.com/how-to-install-adobe-photoshop-and-get-started/
https://www.luckyanimals.it/wp-content/uploads/2022/07/Full Version Adobe Photoshop CC 2019 Overview Details Features.pdf
http://elkscountrygolf.com/2022/07/01/portraiture-plugin-download/
https://naigate.com/wp-content/uploads/2022/07/How to download the Adobe Photoshop 2020.pdf
https://sellandbuyitsolution.com/wp-content/uploads/2022/07/Adobe Photoshop Express 707280 MODUNLOCKED APK OBB.pdf
https://mybigpharmacy.com/wp-content/uploads/2022/07/download\_gratis\_photoshop\_2020.pdf